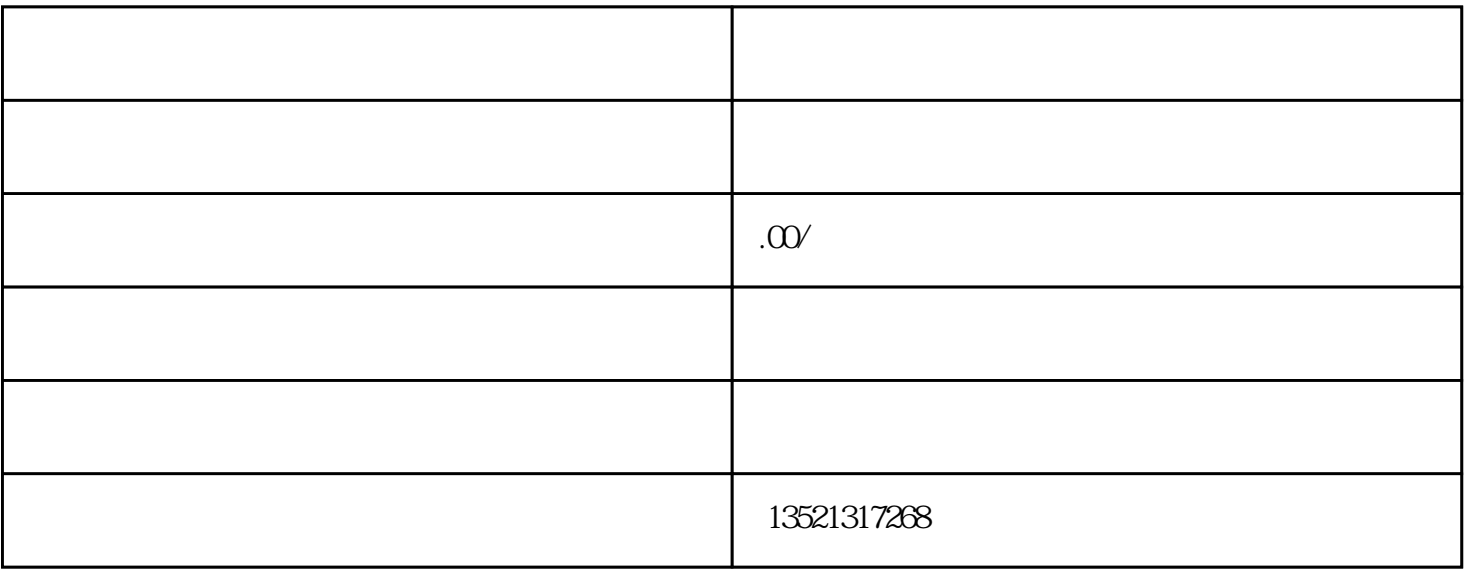

- $(1)$  $\sim$  2
- $\overline{3}$  $4$ 
	-
- $3\hskip-.1cm$
- $(1$  $\Omega$
- $\overline{3}$

 $2018$  ODI FDI